# Unit 2 – RDF & SPARQL Semantics in detail

### <span id="page-0-0"></span>Axel Polleres

#### DERI, National University of Ireland, Galway

VU 184.268 Technologien für das Semantische Web

## Unit Outline

- 1. [RDF Graph Formal Definitions](#page-2-0)
- 2. [RDF Interpretations and Simple Entailment](#page-19-0)
- 3. [Semantics of SPARQL](#page-84-0)
- 4. [Complexity of simple RDF entailment and SPARQL](#page-139-0)
- 5. [From SPARQL to Rules](#page-146-0)
- 6. [Simple RDF Entailment acyclic graphs](#page-148-0)

# RDF Graph – Formal Definitions

Let U be the set of URIs, B be the set of blank nodes (or "variables"),  $L = L_t \cup L_p \cup L_{lang}$  be the set of literals (i.e., typed, plain, and plain lang-tagged)

An RDF graph, or simply a graph, is a set of RDF triples from  $UB \times U \times UBL$ <sup>1</sup>

A vocabulary of a graph  $V_G$  is the subset of  $UL$  mentioned in the graph.

A graph or triple without blank nodes is also called ground

<span id="page-2-0"></span><sup>&</sup>lt;sup>1</sup>We write short e.g.  $UBL$  for  $U \cup B \cup L$ .

Node: "edge labels" may appear as nodes and vice versa, e.g.  $G_1$ :

ex:alice foaf:knows ex:bob. ex:alice foaf:name "Alice". foaf:knows rdfs:domain foaf:Person.

 $G_2$ :

ex:alice rdf:type foaf:Person.

 $G_3$ :

```
__:alice foaf:knows ex:bob.
__:alice foaf:name __:name.
```
 $G_4$ :

\_\_:alice foaf:knows ex:bob. \_\_:alice foaf:name \_\_:alice.

Node: "edge labels" may appear as nodes and vice versa, e.g.  $G_1$ :

```
ex:alice foaf:knows ex:bob.
ex:alice foaf:name "Alice".
foaf:knows rdfs:domain foaf:Person.
```
 $G_2$ :

ex:alice rdf:type foaf:Person.

 $G_3$ :

```
Alice foaf: knows ex: bob.
Alice foaf:name Name:
```
 $G_4$ :

```
Alice foaf: knows ex: bob.
Alice foaf:name Alice.
```
Again, we will occasionally write blank nodes as like this  $Var$ , to make clearer that actually they ammount to existentially quantified variables.

```
That is also a valid RDF graph:
```
 $G_5$ :

```
rdfs:Resource rdf:type rdfs:Class.
rdfs:Property rdf:type rdfs:Resource.
rdfs:Property rdf:subclassOf rdfs:Resource.
rdfs:Property rdf:type rdfs:Class.
rdfs:Class rdf:type rdfs:Resource.
rdfs:Class rdf:type rdfs:Class.
rdfs:Class rdf:subclassOf rdfs:Resource.
rdfs:Class rdf:subclassOf rdfs:Class.
```
### That is also a valid RDF graph:

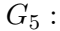

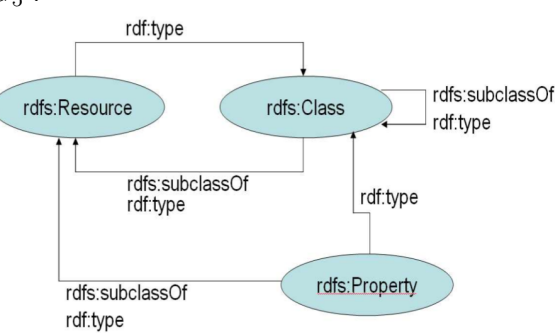

Or that:

 $G_6$ :

rdfs:subClassOf rdfs:subPropertyOf rdfs:Resource. rdfs:subClassOf rdfs:subPropertyOf rdfs:subPropertyOf. rdf:type rdfs:subPropertyOf rdfs:subClassOf. rdfs:subClassOf rdf:type owl:SymmetricProperty.

Assume a blank node mapping  $\mu : B \rightarrow UBL$ .

Assume a blank node mapping  $\mu : B \to UBL$ .

By  $\mu(G)$  we denote the graph obtained from G by replacing each blank node x with  $\mu(x)$ .

Assume a blank node mapping  $\mu : B \to UBL$ .

By  $\mu(G)$  we denote the graph obtained from G by replacing each blank node x with  $\mu(x)$ .

We call  $\mu(G)$  an *instance* of G.

Assume a blank node mapping  $\mu : B \to UBL$ .

By  $\mu(G)$  we denote the graph obtained from G by replacing each blank node x with  $\mu(x)$ .

We call  $\mu(G)$  an *instance* of G.

A *proper instance* of a graph is an instance in which a blank node has been replaced by a name, or two blank nodes in the graph have been mapped into the same node in the instance.

Assume a blank node mapping  $\mu : B \to UBL$ .

By  $\mu(G)$  we denote the graph obtained from G by replacing each blank node x with  $\mu(x)$ .

We call  $\mu(G)$  an *instance* of G.

A *proper instance* of a graph is an instance in which a blank node has been replaced by a name, or two blank nodes in the graph have been mapped into the same node in the instance.

An RDF graph is *lean* if it has no instance which is a proper subgraph of the graph. Non-lean graphs have internal redundancy and express the same content as their lean subgraphs.

Assume a blank node mapping  $\mu : B \to UBL$ .

By  $\mu(G)$  we denote the graph obtained from G by replacing each blank node x with  $\mu(x)$ .

We call  $\mu(G)$  an *instance* of G.

A *proper instance* of a graph is an instance in which a blank node has been replaced by a name, or two blank nodes in the graph have been mapped into the same node in the instance.

An RDF graph is *lean* if it has no instance which is a proper subgraph of the graph. Non-lean graphs have internal redundancy and express the same content as their lean subgraphs.

Two graphs which differ only in the identity of their blank nodes, are considered to be *equivalent*.

Assume a blank node mapping  $\mu : B \to UBL$ .

By  $\mu(G)$  we denote the graph obtained from G by replacing each blank node x with  $\mu(x)$ .

We call  $\mu(G)$  an *instance* of G.

A *proper instance* of a graph is an instance in which a blank node has been replaced by a name, or two blank nodes in the graph have been mapped into the same node in the instance.

An RDF graph is *lean* if it has no instance which is a proper subgraph of the graph. Non-lean graphs have internal redundancy and express the same content as their lean subgraphs.

Two graphs which differ only in the identity of their blank nodes, are considered to be *equivalent*.

The *merge* of a set of graphs is obtained by renaming ("standardize apart") blank nodes in each graph such that no blank nodes between any two graphs are in common and then taking the union of all triples, we write  $G1 \oplus G2$  for the graph merge between two graphs  $G1, G2$ .

Assume a blank node mapping  $\mu : B \to UBL$ .

By  $\mu(G)$  we denote the graph obtained from G by replacing each blank node x with  $\mu(x)$ .

We call  $\mu(G)$  an *instance* of G.

A *proper instance* of a graph is an instance in which a blank node has been replaced by a name, or two blank nodes in the graph have been mapped into the same node in the instance.

An RDF graph is *lean* if it has no instance which is a proper subgraph of the graph. Non-lean graphs have internal redundancy and express the same content as their lean subgraphs.

Two graphs which differ only in the identity of their blank nodes, are considered to be *equivalent*.

The *merge* of a set of graphs is obtained by renaming ("standardize apart") blank nodes in each graph such that no blank nodes between any two graphs are in common and then taking the union of all triples, we write  $G1 \oplus G2$  for the graph merge between two graphs  $G1, G2$ .

## Lean and non-lean graphs: Examples

 $G_7$  : non-lean

\_\_:x foaf:knows ex:bob.  $\_\cdot x$  foaf: knows  $\_\cdot y$ .

 $G_8$  : lean

\_\_:x foaf:knows ex:bob.  $\_\cdot x$  foaf: knows  $\_\cdot x$ . Why?

## Lean and non-lean graphs: Examples

 $G_7$  : non-lean

 $\exists x, y. triple(x, knows, bob) \wedge triple(x, knows, y)$ 

 $G_8$  : lean

```
\exists x, y. triple(x, knows, bob) \wedge triple(x, knows, x)
```
Becomes clear if we look at first-order "reading" of the RDF graph, where we treat blank nodes as existential variables and triples in a predicate triple. With this reading, one could say:  $G_7'=\{\_\$ :\text{x foaf:knows ex:bob.}\}\models G\_7

## Lean and non-lean graphs: Examples

 $G_7$  : non-lean

```
\exists x, y \text{.triple}(x, \text{knows}, \text{bob}) \models\exists x, y. triple(x, knows, bob) \wedge triple(x, knows, y)
```
 $G_8$  : lean

```
\exists x, y. triple(x, \texttt{knows}, \texttt{bob}) \not\models\exists x, y \text{.triple}(x, \text{knows}, \text{bob}) \land triple(x, \text{knows}, x)
```
Becomes clear if we look at first-order "reading" of the RDF graph, where we treat blank nodes as existential variables and triples in a predicate triple. With this reading, one could say:  $G_7'=\{\_\$ :\text{x foaf:knows ex:bob.}\}\models G\_7

We use first-order *entailment* here. Entailment is typically defined in terms of a model theory (interpretation, satisfaction, models). . . RDF has its own model theory!

## Unit Outline

### 1. [RDF Graph – Formal Definitions](#page-2-0)

### 2. [RDF Interpretations and Simple Entailment](#page-19-0)

- 3. [Semantics of SPARQL](#page-84-0)
- 4. [Complexity of simple RDF entailment and SPARQL](#page-139-0)
- 5. [From SPARQL to Rules](#page-146-0)
- <span id="page-19-0"></span>6. [Simple RDF Entailment acyclic graphs](#page-148-0)

### Model theoretic semantics – in general

A model theory is usually defined using the following "components":

- $\blacksquare$  Defining a notion of an interpretation I, consisting of separate interpretation functions
	- i.e., defining how are constants, variables and logical conectives, formulas being "interpreted" in a possible real world.
- A satisfaction relation between interpretations and theories (in our case graphs), written  $I \models G$ , which says:
	- I is an interpretation satisfying  $G$ , or a model of  $G$
- An entailment relation between theories (in our case graphs), written  $G \models G'$ , which says
	- all models of  $G$  are also models of  $G'$

"interpretation  $I: \ldots$  i.e. how are constants, variables, predicates, formulas being "interpreted" in a possible real world."

What does that mean for RDF?

- RDF "constants"  $\ldots$  subjects, objects, i.e.  $UL$
- RDF "variables"  $\dots$  blank nodes, i.e.  $B$
- RDF "predicates"  $\dots$  predicates, i.e.  $U$
- RDF "formulas" . . . triples, graphs.

"interpretation  $I: \ldots$  i.e. how are constants, variables, predicates, formulas being "interpreted" in a possible real world."

What does that mean for RDF?

- RDF "constants"  $\ldots$  subjects, objects, i.e.  $UL$
- RDF "variables"  $\dots$  blank nodes, i.e.  $B$
- RDF "predicates"  $\dots$  predicates, i.e.  $U$
- RDF "formulas" . . . triples, graphs.

Now here we have something unlike classical logic... URIs can actually need to be interpreted "as predicates" or "as constants" depending on where they appear in the graph.

To cater for that, RDF defines a very general notion of interpretation.

- A simple interpretation  $I$  over vocabulary  $V$  is a 6-tuple  $I = \langle IR, IP, IEXT, IS, IL, LV \rangle$ , s.t.
	- 1 A non-empty set  $IR$  of resources.
	- 2 A set  $IP$ , called the set of properties of  $I$ ,
	- 3  $\,$  A mapping  $\it{IEXT}: IP \rightarrow 2^{(IR \times IR)}$ , i.e. assigns a set of pairs  $\langle x, y \rangle$  with  $x, y \in IR$ .
	- 4 A mapping  $IS: U \cap V \rightarrow IR \cup IP$
	- 5 A mapping  $IL: L<sub>t</sub> \cap V$  into  $IR$ .
	- 6 A distinguished subset  $LV \subset IR$ , called the set of literal values, which contains all the plain literals in V, i.e.  $LV \subseteq L_p \cup L_{lang}$ .

- A simple interpretation I over vocabulary  $V$  is a 6-tuple  $I = \langle IR, IP, IEXT, IS, IL, LV \rangle$ , s.t.
	- 1 A non-empty set  $IR$  of resources.
		- called the domain or universe of I
	- 2 A set  $IP$ , called the set of properties of  $I$ ,
		- not necessaily disjoint of  $IR!$
	- 3  $\,$  A mapping  $\it{IEXT}: IP \rightarrow 2^{(IR \times IR)}$ , i.e. assigns a set of pairs  $\langle x, y \rangle$  with  $x, y \in IR$ .
		- intuitivelty, assigns a binary relation between subjects and objects to properties.
	- 4 A mapping  $IS: U \cap V \rightarrow IR \cup IP$ 
		- this basically says, URIs can be both constants and predicates
	- 5 A mapping  $IL: L_t \cap V$  into IR.
		- typed literals are constants.
	- 6 A distinguished subset  $LV \subset IR$ , called the set of literal values, which contains all the plain literals in V, i.e.  $LV \subseteq L_p \cup L_{lang}$ .
		- plain literals in RDF are special, they are always interpreted as themselves

- A simple interpretation I over vocabulary  $V$  is a 6-tuple  $I = \langle IR, IP, IEXT, IS, IL, LV \rangle$ , s.t.
	- 1 A non-empty set  $IR$  of resources.
		- called the domain or universe of I
	- 2 A set  $IP$ , called the set of properties of  $I$ ,
		- not necessaily disjoint of IR!
	- 3  $\,$  A mapping  $\it{IEXT}: IP \rightarrow 2^{(IR \times IR)}$ , i.e. assigns a set of pairs  $\langle x, y \rangle$  with  $x, y \in IR$ .
		- intuitivelty, assigns a binary relation between subjects and objects to properties.
	- 4 A mapping  $IS: U \cap V \rightarrow IR \cup IP$ 
		- this basically says, URIs can be both constants and predicates
	- 5 A mapping  $IL: L_t \cap V$  into IR.
		- typed literals are constants.
	- 6 A distinguished subset  $LV \subset IR$ , called the set of literal values, which contains all the plain literals in V, i.e.  $LV \subseteq L_p \cup L_{lang}$ .
		- plain literals in RDF are special, they are always interpreted as themselves

- A simple interpretation I over vocabulary  $V$  is a 6-tuple  $I = \langle IR, IP, IEXT, IS, IL, LV \rangle$ , s.t.
	- 1 A non-empty set  $IR$  of resources.
		- called the domain or universe of I
	- 2 A set  $IP$ , called the set of properties of  $I$ ,
		- not necessaily disjoint of  $IR!$
	- 3  $\,$  A mapping  $\it{IEXT}: IP \rightarrow 2^{(IR \times IR)}$ , i.e. assigns a set of pairs  $\langle x, y \rangle$  with  $x, y \in IR$ .
		- intuitivelty, assigns a binary relation between subjects and objects to properties.
	- 4 A mapping  $IS: U \cap V \rightarrow IR \cup IP$ 
		- this basically says, URIs can be both constants and predicates
	- 5 A mapping  $IL: L_t \cap V$  into IR.
		- typed literals are constants.
	- 6 A distinguished subset  $LV \subset IR$ , called the set of literal values, which contains all the plain literals in V, i.e.  $LV \subseteq L_p \cup L_{lang}$ .
		- plain literals in RDF are special, they are always interpreted as themselves

- A simple interpretation I over vocabulary  $V$  is a 6-tuple  $I = \langle IR, IP, IEXT, IS, IL, LV \rangle$ , s.t.
	- 1 A non-empty set  $IR$  of resources.
		- called the domain or universe of I
	- 2 A set  $IP$ , called the set of properties of  $I$ ,
		- not necessaily disjoint of  $IR!$
	- 3  $\,$  A mapping  $\it{IEXT}: IP \rightarrow 2^{(IR \times IR)}$ , i.e. assigns a set of pairs  $\langle x, y \rangle$  with  $x, y \in IR$ .
		- intuitivelty, assigns a binary relation between subjects and objects to properties.
	- 4 A mapping  $IS: U \cap V \rightarrow IR \cup IP$ 
		- this basically says, URIs can be both constants and predicates
	- 5 A mapping  $IL: L_t \cap V$  into IR.
		- typed literals are constants.
	- 6 A distinguished subset  $LV \subset IR$ , called the set of literal values, which contains all the plain literals in V, i.e.  $LV \subseteq L_p \cup L_{lang}$ .
		- plain literals in RDF are special, they are always interpreted as themselves

- A simple interpretation I over vocabulary  $V$  is a 6-tuple  $I = \langle IR, IP, IEXT, IS, IL, LV \rangle$ , s.t.
	- 1 A non-empty set  $IR$  of resources.
		- called the domain or universe of I
	- 2 A set  $IP$ , called the set of properties of  $I$ ,
		- not necessaily disjoint of  $IR!$
	- 3  $\,$  A mapping  $\it{IEXT}: IP \rightarrow 2^{(IR \times IR)}$ , i.e. assigns a set of pairs  $\langle x, y \rangle$  with  $x, y \in IR$ .
		- intuitivelty, assigns a binary relation between subjects and objects to properties.
	- 4 A mapping  $IS: U \cap V \rightarrow IR \cup IP$ 
		- this basically says, URIs can be both constants and predicates
	- 5 A mapping  $IL: L_t \cap V$  into IR.
		- typed literals are constants.
	- 6 A distinguished subset  $LV \subset IR$ , called the set of literal values, which contains all the plain literals in V, i.e.  $LV \subseteq L_p \cup L_{lang}$ .
		- plain literals in RDF are special, they are always interpreted as themselves

- A simple interpretation I over vocabulary  $V$  is a 6-tuple  $I = \langle IR, IP, IEXT, IS, IL, LV \rangle$ , s.t.
	- 1 A non-empty set  $IR$  of resources.
		- called the domain or universe of I
	- 2 A set  $IP$ , called the set of properties of  $I$ ,
		- not necessaily disjoint of  $IR!$
	- 3  $\,$  A mapping  $\it{IEXT}: IP \rightarrow 2^{(IR \times IR)}$ , i.e. assigns a set of pairs  $\langle x, y \rangle$  with  $x, y \in IR$ .
		- intuitivelty, assigns a binary relation between subjects and objects to properties.
	- 4 A mapping  $IS: U \cap V \rightarrow IR \cup IP$ 
		- this basically says, URIs can be both constants and predicates
	- 5 A mapping  $IL: L_t \cap V$  into IR.
		- typed literals are constants.
	- 6 A distinguished subset  $LV \subset IR$ , called the set of literal values, which contains all the plain literals in V, i.e.  $LV \subseteq L_p \cup L_{lang}$ .
		- plain literals in RDF are special, they are always interpreted as themselves

Interpreting ground graphs (i.e. without blank nodes):

### **Interpreting constants:**

- if  $e = "aaa" \in V \cap L_p$ , then  $I(e) = aaa \in LV$
- if  $e = "aaa" @ \text{tt} \in V \cap L_{lang}$ , then  $I(e) =  \in LV$
- if  $e \in V \cap L_t$ , then  $I(e) = IL(e)$
- if  $e \in V \cap U$ , then  $I(e) = IS(e)$

Interpreting ground graphs (i.e. without blank nodes):

### Interpreting constants:

- if  $e = "aaa" \in V \cap L_p$ , then  $I(e) = aaa \in LV$
- if  $e = "aaa" @ \text{tt} \in V \cap L_{lang}$ , then  $I(e) =  \in LV$
- if  $e \in V \cap L_t$ , then  $I(e) = IL(e)$
- if  $e \in V \cap U$ , then  $I(e) = IS(e)$
- Interpreting ground triples:

• if  $t = s$  p o., is a ground triple, then **I**  $I(t) = true$  if  $s, p, o \in V \wedge I(p) \in IP \wedge \langle I(s), I(o) \rangle \in IEXT(I(p))$  $I(t) = false$ , otherwise

Interpreting ground graphs (i.e. without blank nodes):

#### Interpreting constants:

- if  $e = "aaa" \in V \cap L_p$ , then  $I(e) = aaa \in LV$
- if  $e = "aaa" @ \text{tt} \in V \cap L_{lang}$ , then  $I(e) =  \in LV$
- if  $e \in V \cap L_t$ , then  $I(e) = IL(e)$
- if  $e \in V \cap U$ , then  $I(e) = IS(e)$
- Interpreting ground triples:

• if  $t = s$  p o., is a ground triple, then **I**  $I(t) = true$  if  $s, p, o \in V \wedge I(p) \in IP \wedge \langle I(s), I(o) \rangle \in IEXT(I(p))$  $I(t) = false$ , otherwise

- Interpreting ground graphs:
	- if G is a ground RDF graph then  $I(G) = true$  if and only if  $I(t) = true$  for all triples  $t \in G$ .

Interpreting ground graphs (i.e. without blank nodes):

### Interpreting constants:

- if  $e = "aaa" \in V \cap L_p$ , then  $I(e) = aaa \in LV$
- if  $e = "aaa" @ \text{tt} \in V \cap L_{lang}$ , then  $I(e) =  \in LV$
- if  $e \in V \cap L_t$ , then  $I(e) = IL(e)$
- if  $e \in V \cap U$ , then  $I(e) = IS(e)$
- Interpreting ground triples:

• if  $t = s$  p o., is a ground triple, then **I**  $I(t) = true$  if  $s, p, o \in V \wedge I(p) \in IP \wedge \langle I(s), I(o) \rangle \in IEXT(I(p))$  $I(t) = false$ , otherwise

- Interpreting ground graphs:
	- if G is a ground RDF graph then  $I(G) = true$  if and only if  $I(t) = true$  for all triples  $t \in G$ .

### **Satisfaction**

If  $I(G) = true$  we also say I satisfies G, written  $I \models G$ 

## Simple Interpretation – Example ground graphs

```
Take the following artificial vocabulary:
\{ex : a, ex : b, ex : c," whatever", "whatever" \land ex : b\}IR = LV \cup \{1, 2\}IP = \{1\}IEXT(1) = \{<1, 2>, <2, 1>\}IS(ex : a) = IS(ex : b) = 1, IS(ex : c) = 2IL("whatever" " \&ex : b) = 2
```
## Simple Interpretation – Example ground graphs

```
Take the following artificial vocabulary:
\{ex : a, ex : b, ex : c," whatever", "whatever" \land ex : b\}IR = LV \cup \{1, 2\}IP = \{1\}IEXT(1) = \{<1, 2>, <2, 1>\}IS(ex : a) = IS(ex : b) = 1, IS(ex : c) = 2IL("whatever" " \&ex : b) = 2Ga:
ex:a ex:b ex:c .
ex:c ex:a ex:a .
ex:c ex:b ex:a .
ex:a ex:b "whatever"<sup>∧</sup>ex:b .
```

$$
I(G_9) = true, i.e., I \models G_9:
$$
#### Simple Interpretation – Example ground graphs

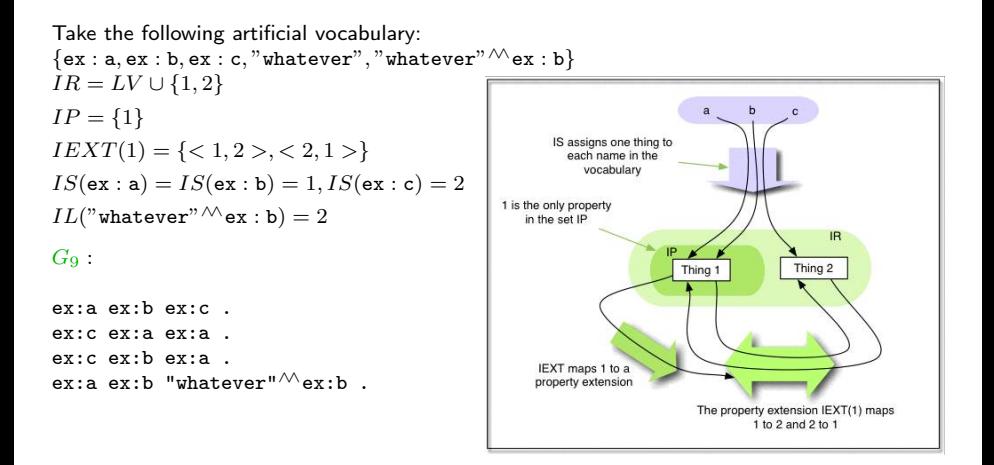

$$
I(G_9) = true, i.e., I \models G_9:
$$

#### Simple Interpretation – Example ground graphs

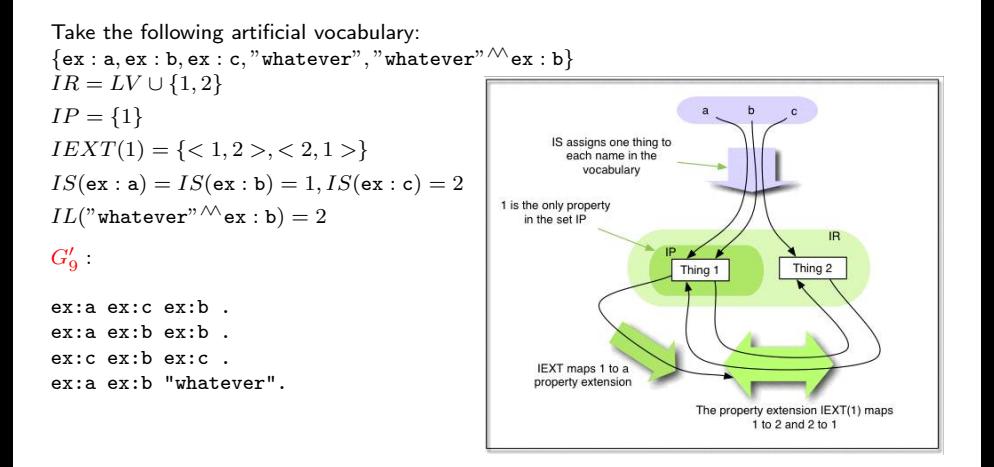

 $I(G_9') = false$ , i.e., I doesn't satisfy any triple in  $G_9'$ :

### Simple Interpretation – Example ground graphs

```
Take the following artificial vocabulary:
\{ex : a, ex : b, ex : c, "whatever", "whatever" \land ex : b\}IR = LV \cup \{1, 2\}IP = \{1\}IEXT(1) = \{<1, 2>, <2, 1>\}IS(ex : a) = IS(ex : b) = 1, IS(ex : c) = 2IL("whatever" " \&ex: b) = 2G'_9 .
ex:a ex:c ex:b . IS(ex : c) = 2 \notin IPex:a ex:b ex:b . \langle 1, 1 \rangle \notin IEXT(IS(\mathbf{ex} : \mathbf{b}))ex:c ex:b ex:c . \langle 2, 2 \rangle \notin IEXT(IS(\text{ex}:b))ex:a ex:b "whatever". \langle 1, "whatever"\rangle \notin IEXT(IS(\text{ex} : \text{b}))
```
 $I(G_9') = false$ , i.e., I doesn't satisfy any triple in  $G_9'$ :

# Simple Interpretations 4/4

Dealing with blank nodes is analogously to dealing with existential variables in first-order logic:

We call some function  $A : B \to IR$  an assignment.

Given an interpretation I, and an assignment A,  $[I + A]$  is defined just like I, except that it uses  $A$  to interpret blank nodes.

- Interpreting non-ground graphs:
	- if G is a non-ground RDF graph then  $I(G) = true$  if and only if there exists an assignment A such that  $[I + A](G) = true$ .

#### Simple Interpretation – Example non-ground graphs

Same interpretation as before, artificial vocabulary:  $\{ex : a, ex : b, ex : c, "whatever", "whatever" \land ex : b\}$  $IR = LV \cup \{1, 2\}$  $IP = \{1\}$  $IEXT(1) = \{ <1, 2>, <2, 1> \}$  $IS(ex : a) = IS(ex : b) = 1, IS(ex : c) = 2$  $IL("whatever" " \&ex: b) = 2$ 

#### Simple Interpretation – Example non-ground graphs

```
Same interpretation as before, artificial vocabulary:
\{ex : a, ex : b, ex : c," whatever", "whatever" \land ex : b\}IR = LV \cup \{1, 2\}IP = \{1\}IEXT(1) = \{<1, 2>, <2, 1>\}IS(ex : a) = IS(ex : b) = 1, IS(ex : c) = 2IL("whatever" " \&~:~ b) = 2G_{10}:
\_\cdot x \leq x : a > \leq x : b >.
\langle ex: c \rangle \langle ex: b \rangle .
```
 $I(G_{10}) = true$ , i.e.,  $I \models G_{10}$ :

E.g. take the assignment  $A(x) = 2$ ,  $A(y) = 1$ 

#### Simple Interpretation – Example non-ground graphs

```
Same interpretation as before, artificial vocabulary:
\{ex : a, ex : b, ex : c, "whatever", "whatever" \wedge ex : b\}IR = LV \cup \{1, 2\}IP = \{1\}IEXT(1) = \{<1, 2>, <2, 1>\}IS(ex : a) = IS(ex : b) = 1, IS(ex : c) = 2IL("whatever" " \&ex : b) = 2G_{10}^\prime :
__:x <ex:a> <ex:b> .
\langle ex: c \rangle \langle ex: b \rangle .
```
 $I(G'_{10}) = false$ , i.e.,  $I \not\models G'_{10}$ :

If A maps x to 1 then the first triple is false, and if it maps it to 2 then the second one.

## Simple Entailment between RDF Graphs

The usual entailment relation as we know it from first-order theories:

#### Simple Entailment

An RDF graph G (simply) entails a graph E, written  $G \models E$ , if every interpretation which satisfies  $G$  also satisfies  $E$ 

"Entailment is the key idea which connects model-theoretic semantics to real-world applications" [\[Hayes, 2004\]](#page-151-0) . . . indeed, simple entailment is the key for SPARQL graph pattern matching.

### Simple Entailment between RDF Graphs

The usual entailment relation as we know it from first-order theories:

#### Simple Entailment (for sets of graphs)

A set S of RDF graphs (simply) entails a graph E, written  $S \models E$ , if every interpretation which satisfies every member of  $S$  also satisfies  $E$ 

"Entailment is the key idea which connects model-theoretic semantics to real-world applications" [\[Hayes, 2004\]](#page-151-0) . . . indeed, simple entailment is the key for SPARQL graph pattern matching.

#### Merging lemma

The merge of a set S of RDF graphs is entailed by  $S$ , and entails every member of  $S$ , i.e.

 $S \models \biguplus_{s \in S} s$  and  $\biguplus_{s \in S} s \models s'$ , where  $s' \in S$ .

#### Merging lemma

The merge of a set S of RDF graphs is entailed by  $S$ , and entails every member of  $S$ , i.e.  $S \models \biguplus_{s \in S} s$  and  $\biguplus_{s \in S} s \models s'$ , where  $s' \in S$ .

Recall the example from before:  $G'_{10}$ :

 $\_\cdot x \leq x : a > a$  $\langle ex: c \rangle \langle ex: b \rangle$  \_:x .

This example shows the difference of union and merge: The merge of each triple by itself taken as a singleton graph is <code>NOT</code> equivalent to  $G_{10}^\prime !$ 

(Recall the definition of merge: Obtained by "standardizing apart" blank nodes.)

Main result for simple RDF inference is:

Interpolation Lemma

S entails a graph  $E$  if and only if a subgraph of  $S$  is an instance of  $E$ .

Main result for simple RDF inference is:

Interpolation Lemma

S entails a graph E if and only if a subgraph of S is an instance of  $E$ .

What does this mean? Recall: We call  $\mu(G)$  an *instance* of G, where  $\mu$  maps blank nodes to  $UBL$ . So, you can test entailment  $G \models ?G'$  by

- 1 guessing a mapping  $\mu$  and
- 2 test whether  $\mu(G') \subseteq G$

Main result for simple RDF inference is:

Interpolation Lemma

S entails a graph E if and only if a subgraph of S is an instance of  $E$ .

What does this mean? Recall: We call  $\mu(G)$  an *instance* of G, where  $\mu$  maps blank nodes to  $UBL$ . So, you can test entailment  $G \models ?G'$  by

- 1 guessing a mapping  $\mu$  and
- 2 test whether  $\mu(G') \subseteq G$

#### **Complexity**

Simple entailment is NP-complete.

(proof in the end of the slides, time allowed)

 $G_1$ :

ex:alice foaf:knows ex:bob. ex:alice foaf:name "Alice". foaf:knows rdfs:domain foaf:Person.

 $G_3$ :

\_\_:alice foaf:knows ex:bob. \_\_:alice foaf:name \_\_:name.

 $G_4$ :

\_\_:alice foaf:knows ex:bob. \_\_:alice foaf:name \_\_:alice.

 $G_1$ :

ex:alice foaf:knows ex:bob. ex:alice foaf:name "Alice". foaf:knows rdfs:domain foaf:Person.

 $G_3$ :

Alice foaf: knows ex: bob. Alice foaf: name  $Name:$ .

 $G_4$ :

Alice foaf: knows ex: bob. Alice foaf:name Alice.

 $G_1 \not\models G_3$ :

 $G_1$ :

ex:alice foaf:knows ex:bob. ex:alice foaf:name "Alice". foaf:knows rdfs:domain foaf:Person.

 $G_3$ :

Alice foaf: knows ex: bob. Alice foaf: name  $Name$ :.

 $G_4$  :

Alice foaf: knows ex: bob. Alice foaf:name Alice.

 $G_1 \not\models G_3$ :  $\mu(Alice) = ex :alice, \mu(Name) = "Alice" \Rightarrow \mu(G_3) \subseteq G_1$ 

 $G_1$ :

ex:alice foaf:knows ex:bob. ex:alice foaf:name "Alice". foaf:knows rdfs:domain foaf:Person.

 $G_3$ :

Alice foaf: knows ex: bob. Alice foaf: name  $Name:$ .

 $G_4$ :

Alice foaf: knows ex: bob. Alice foaf:name Alice.

 $G_1 \not\models G_4$ :

 $G_1$ :

ex:alice foaf:knows ex:bob. ex:alice foaf:name "Alice". foaf:knows rdfs:domain foaf:Person.

 $G_3$ :

Alice foaf: knows ex: bob. Alice foaf: name  $Name$ :.

 $G_4$  :

```
Alice foaf: knows ex: bob.
Alice foaf:name Alice.
```
 $G_1 \not\models G_4$ : no blank node mapping  $\mu$  makes  $\mu(G_4)$  a subset of  $G_1$ 

 $G_1$ :

ex:alice foaf:knows ex:bob. ex:alice foaf:name "Alice". foaf:knows rdfs:domain foaf:Person.

 $G_3$ :

Alice foaf: knows ex: bob. Alice foaf: name  $Name:$ .

 $G_4$ :

Alice foaf: knows ex: bob. Alice foaf:name Alice.

 $G_3\not\models G_4:$ 

 $G_1$ :

ex:alice foaf:knows ex:bob. ex:alice foaf:name "Alice". foaf:knows rdfs:domain foaf:Person.

 $G_3$ :

Alice foaf: knows ex: bob. Alice foaf: name  $Name$ :.

 $G_4$  :

```
Alice foaf: knows ex: bob.
Alice foaf:name Alice.
```
 $G_3\not\models G_4:$ no blank node mapping  $\mu$  makes  $\mu(G_4)$  a subset of  $G_3$ 

 $G_1$ :

ex:alice foaf:knows ex:bob. ex:alice foaf:name "Alice". foaf:knows rdfs:domain foaf:Person.

 $G_3$ :

Alice foaf: knows ex: bob. Alice foaf: name  $Name:$ .

 $G_4$  :

Alice foaf: knows ex: bob. Alice foaf: name Alice.

 $G_4 \models G_3$ :

 $G_1$ :

ex:alice foaf:knows ex:bob. ex:alice foaf:name "Alice". foaf:knows rdfs:domain foaf:Person.

 $G_3$ :

Alice foaf: knows ex: bob. Alice foaf: name  $Name:$ .

 $G_4$ :

Alice foaf: knows ex: bob. Alice foaf: name Alice.

 $G_4 \not\models G_3:$  $\mu(Alice) = Alice, \mu(Name) = Alice \Rightarrow \mu(G_3) \subseteq G_4$ 

 $G_7$  : non-lean  $X$  foaf: knows ex: bob.

 $X$  foaf:knows  $Y$ .

 $G_8$  : lean  $X$  foaf: knows ex: bob.

 $X$  foaf:knows  $X$ .

 $G_7^\prime$  : lean  $X$  foaf: knows  $ex:$  bob.

 $G_8^\prime$  : lean  $X$  foaf:knows  $X$ .

<sup>2&</sup>lt;br>draw on whiteboard

 $G_7$  : non-lean  $X$  foaf: knows ex: bob.  $X$  foaf:knows  $Y$ .

 $G_8$  : lean  $X$  foaf: knows ex: bob.  $X$  foaf:knows  $X$ .

 $G_7^\prime$  : lean  $X$  foaf: knows  $ex:$  bob.

 $G_8^\prime$  : lean  $X$  foaf:knows  $X$ .  $G_7 \not\models G_8, G_7 \not\models G'_8$ 

<sup>2&</sup>lt;br>draw on whiteboard

 $G_7$  : non-lean  $X$  foaf: knows ex: bob.  $X$  foaf:knows  $Y$ .

 $G_8$  : lean  $X$  foaf $\cdot$ knows ex $\cdot$ bob.  $X$  foaf:knows  $X$ .

 $G_7^\prime$  : lean  $X$  foaf: knows  $ex:$  bob.

 $G_8^\prime$  : lean  $X$  foaf:knows  $X$ .  $G_7 \not\models G_8, G_7 \not\models G'_8$  $G_8 \models G_7$ ,  $G_7 \models G'_7$ 

<sup>2&</sup>lt;br>draw on whiteboard

 $G_7$  : non-lean  $X$  foaf: knows ex: bob.  $X$  foaf: knows  $Y$ .

 $G_8$  : lean  $X$  foaf $\cdot$ knows ex $\cdot$ bob.  $X$  foaf:knows  $X$ .

 $G_7^\prime$  : lean  $X$  foaf: knows ex: bob.

 $G_8^\prime$  : lean  $X$  foaf:knows  $X$ .  $G_7 \not\models G_8, G_7 \not\models G'_8$  $G_8 \models G_7$ ,  $G_7 \models G'_7$ Finally:  $G'_7 \models G_7$  !!!! that confirms non-lean!

<sup>2&</sup>lt;br>draw on whiteboard

#### Now what about  $G_2$ ?

 $G_1$ :

ex:alice foaf:knows ex:bob. ex:alice foaf:name "Alice". foaf:knows rdfs:domain foaf:Person.

 $G_2$ :

ex:alice rdf:type foaf:Person.

Obviously, no simple entailment:  $G_1 \not\models G_2!$ 

```
Now what about G_2?
```
 $G_1$ :

```
ex:alice foaf:knows ex:bob.
ex:alice foaf:name "Alice".
foaf:knows rdfs:domain foaf:Person.
```
 $G_2$ :

```
ex:alice rdf:type foaf:Person.
```
Obviously, no simple entailment:  $G_1 \not\models G_2!$ 

Would need "special" interpretation of the rdf: and rdfs: vocabulary! This is needed to interpret *ontologies*...

- Properties: name, knows, homepage, primaryTopic etc. П
- Classes: Person, Agent, Document, Organisation, etc.  $\mathcal{L}_{\mathcal{A}}$
- Relations: e.g. п
	- Each Person is a Agent (subclass)

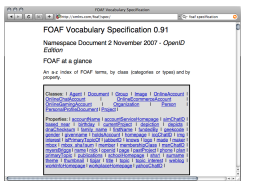

- Properties: name, knows, homepage, primaryTopic etc.
- Classes: Person, Agent, Document, Organisation, etc.
- Relations: e.g. п
	- Each Person is a Agent (subclass)
	- The img property is more specific than depiction (subproperty)

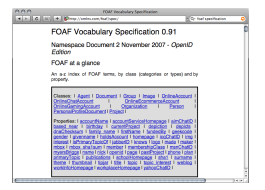

- Properties: name, knows, homepage, primaryTopic etc.
- Classes: Person, Agent, Document, Organisation, etc.
- Relations: e.g.
	- Each Person is a Agent (subclass)
	- The img property is more specific than depiction (subproperty)
	- img is a relation between Persons and Imgages (domain/range)

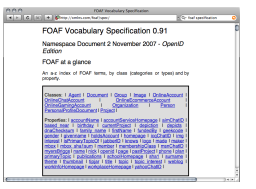

- Properties: name, knows, homepage, primaryTopic etc.
- Classes: Person, Agent, Document, Organisation, etc.
- Relations: e.g.
	- Each Person is a Agent (subclass)
	- The img property is more specific than depiction (subproperty)
	- img is a relation between Persons and Imgages (domain/range)
	- knows is a relation between two Persons (domain/range)

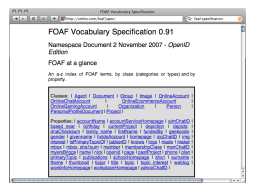

- Properties: name, knows, homepage, primaryTopic etc.
- Classes: Person, Agent, Document, Organisation, etc.
- Relations: e.g.
	- Each Person is a Agent (subclass)
	- The img property is more specific than depiction (subproperty)
	- img is a relation between Persons and Imgages (domain/range)
	- knows is a relation between two Persons (domain/range)

. . .

homepage denotes unique homepage of an Agent (uniquely identifying property)

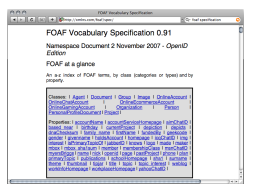

 $G_1'$  :

```
ex:alice foaf:knows ex:bob.
ex:alice foaf:name "Alice". ex:alice ex:age "30.0"<sup>\land N</sup>xs:decimal.
```
 $G_{FOAF}$ : <http://xmlns.com/foaf/0.1/>

foaf:knows rdfs:domain foaf:Person. foaf:knows rdfs:range foaf:Person. foaf:Person rdfs:subclassOf foaf:Agent.

 $G_1'$  :

```
ex:alice foaf:knows ex:bob.
ex:alice foaf:name "Alice". ex:alice ex:age "30.0"<sup>\land N</sup>xs:decimal.
```

```
G_{FOAF}: <http://xmlns.com/foaf/0.1/>
```

```
foaf:knows rdfs:domain foaf:Person.
foaf:knows rdfs:range foaf:Person.
foaf:Person rdfs:subclassOf foaf:Agent.
```
Intuitively,  $G'_1 \uplus G_{FOAF}$  should entail:  $G'_2$ :

```
ex:alice rdf:type foaf:Person.
ex:bob rdf:type foaf:Person.
ex:alice rdf:type foaf:Agent.
ex:bob rdf:type foaf:Agent.
ex:alice ex:age "30"<sup>∧</sup>xs:integer
```
$G_1'$  :

```
ex:alice foaf:knows ex:bob.
ex:alice foaf:name "Alice". ex:alice ex:age "30.0"<sup>\land N</sup>xs:decimal.
```

```
G_{FOAF}: <http://xmlns.com/foaf/0.1/>
```

```
foaf:knows rdfs:domain foaf:Person.
foaf:knows rdfs:range foaf:Person.
foaf:Person rdfs:subclassOf foaf:Agent.
```
Intuitively,  $G'_1 \uplus G_{FOAF}$  should entail:  $G'_2$ :

```
ex:alice rdf:type foaf:Person. . . . because the domain of knows is Person
ex:bob rdf:type foaf:Person.
ex:alice rdf:type foaf:Agent.
ex:bob rdf:type foaf:Agent.
ex:alice ex:age "30"<sup>∧</sup>xs:integer
```
The RDF semantics specification[\[Hayes, 2004\]](#page-151-0) defines three refinements of simple interpretations and entailment relations which cover these entailments![\[Hayes, 2004\]](#page-151-0). . .

#### A. Polleres VU 184.268 24/59

 $G_1'$  :

```
ex:alice foaf:knows ex:bob.
ex:alice foaf:name "Alice". ex:alice ex:age "30.0"<sup>w</sup>xs:decimal.
```

```
G_{FOAF}: <http://xmlns.com/foaf/0.1/>
```

```
foaf:knows rdfs:domain foaf:Person.
foaf:knows rdfs:range foaf:Person.
foaf:Person rdfs:subclassOf foaf:Agent.
```
Intuitively,  $G'_1 \uplus G_{FOAF}$  should entail:  $G'_2$ :

```
ex:alice rdf:type foaf:Person. . . . because the domain of knows is Person
ex:bob rdf:type foaf:Person. . . . . because the range of knows is Person
ex:alice rdf:type foaf:Agent.
ex:bob rdf:type foaf:Agent.
ex:alice ex:age "30"<sup>∧</sup>xs:integer
```
 $G_1'$  :

```
ex:alice foaf:knows ex:bob.
ex:alice foaf:name "Alice". ex:alice ex:age "30.0"<sup>w</sup>xs:decimal.
```

```
G_{FOAF}: <http://xmlns.com/foaf/0.1/>
```

```
foaf:knows rdfs:domain foaf:Person.
foaf:knows rdfs:range foaf:Person.
foaf:Person rdfs:subclassOf foaf:Agent.
```
Intuitively,  $G'_1 \uplus G_{FOAF}$  should entail:  $G'_2$ :

```
ex:alice rdf:type foaf:Person. ... because the domain of knows is Person ex:bob rdf:tvpe foaf:Person. ... because the range of knows is Person
ex:bob rdf:type foaf:Person.
ex:alice rdf:type foaf:Agent. . . . because each Person is an Agent
ex:bob rdf:type foaf:Agent. . . . . because each Person is an Agent
ex:alice ex:age "30"<sup>∧</sup>xs:integer
```
The RDF semantics specification[\[Hayes, 2004\]](#page-151-0) defines three refinements of simple interpretations and entailment relations which cover these entailments![\[Hayes, 2004\]](#page-151-0). . .

#### A. Polleres VU 184.268 24/59

 $G_1'$  :

```
ex:alice foaf:knows ex:bob.
ex:alice foaf:name "Alice". ex:alice ex:age "30.0"<sup>\land N</sup>xs:decimal.
```

```
G_{FOAF}: <http://xmlns.com/foaf/0.1/>
```

```
foaf:knows rdfs:domain foaf:Person.
foaf:knows rdfs:range foaf:Person.
foaf:Person rdfs:subclassOf foaf:Agent.
```
Intuitively,  $G'_1 \uplus G_{FOAF}$  should entail:  $G'_2$ :

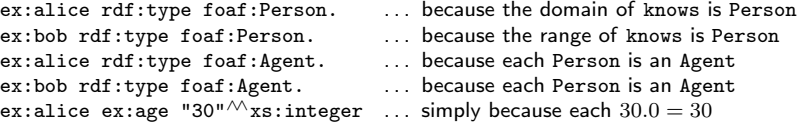

The RDF semantics specification[\[Hayes, 2004\]](#page-151-0) defines three refinements of simple interpretations and entailment relations which cover these entailments!:

RDF-entailment: Interpreting the rdf: vocabulary  $\overline{\phantom{a}}$ 

The RDF semantics specification[\[Hayes, 2004\]](#page-151-0) defines three refinements of simple interpretations and entailment relations which cover these entailments!:

RDF-entailment: Interpreting the rdf: vocabulary  $\overline{\phantom{a}}$ 

• e.g. imposes that  $\{s \ p \ o \ .\} \models p \ r df : type \ r df : Property$ 

- **RDF-entailment: Interpreting the rdf: vocabulary** 
	- e.g. imposes that  $\{s \mid p \in \mathbb{R}\}$   $\models p$  rdf:type rdf:Property
- RDFS-entailment: Interpreting the rdfs: vocabulary

- **RDF-entailment: Interpreting the rdf: vocabulary** 
	- e.g. imposes that  $\{s \ p \ o \ .\} \models p \ r df : type \ r df : Property$
- RDFS-entailment: Interpreting the rdfs: vocabulary
	- $\bullet$  e.g. imposes that  $G_1' \uplus G_{FOAF} \models \{\texttt{ex}:\texttt{alice} \text{ } \texttt{rdf}:\texttt{type} \text{ } \texttt{foaf}:\texttt{Person}.\}$

- **RDF-entailment: Interpreting the rdf: vocabulary** 
	- e.g. imposes that  $\{s \ p \ o \ .\} \models p \ r df : type \ r df : Property$
- RDFS-entailment: Interpreting the rdfs: vocabulary
	- $\bullet$  e.g. imposes that  $G_1' \uplus G_{FOAF} \models \{\texttt{ex}:\texttt{alice} \text{ } \texttt{rdf}:\texttt{type} \text{ } \texttt{foaf}:\texttt{Person}.\}$
- D-entailment: Interpreting datatypes

- RDF-entailment: Interpreting the rdf: vocabulary
	- e.g. imposes that  $\{s \mid p \in \mathbb{R}\}$   $\models p$  rdf:type rdf:Property
- RDFS-entailment: Interpreting the rdfs: vocabulary
	- $\bullet$  e.g. imposes that  $G_1' \uplus G_{FOAF} \models \{\texttt{ex}:\texttt{alice} \text{ } \texttt{rdf}:\texttt{type} \text{ } \texttt{foaf}:\texttt{Person}.\}$
- D-entailment: Interpreting datatypes
	- e.g. imposing that in all interpretations that "1" $\wedge$ xs:integer is interpreted the same as "1.0"<sup>^</sup>*xs*: decimal

- RDF-entailment: Interpreting the rdf: vocabulary
	- e.g. imposes that  $\{s \mid p \in \mathbb{R}\}$   $\models p$  rdf:type rdf:Property
- RDFS-entailment: Interpreting the rdfs: vocabulary
	- $\bullet$  e.g. imposes that  $G_1' \uplus G_{FOAF} \models \{\texttt{ex}:\texttt{alice} \text{ } \texttt{rdf}:\texttt{type} \text{ } \texttt{foaf}:\texttt{Person}.\}$
- D-entailment: Interpreting datatypes
	- e.g. imposing that in all interpretations that "1" $\wedge$ xs:integer is interpreted the same as "1.0"<sup>^</sup>*xs*: decimal

The RDF semantics specification[\[Hayes, 2004\]](#page-151-0) defines three refinements of simple interpretations and entailment relations which cover these entailments!:

- **RDF-entailment: Interpreting the rdf: vocabulary** 
	- e.g. imposes that  $\{s \mid p \in \mathbb{R}\}$   $\models p$  rdf:type rdf:Property
- RDFS-entailment: Interpreting the rdfs: vocabulary
	- $\bullet$  e.g. imposes that  $G_1' \uplus G_{FOAF} \models \{\texttt{ex}:\texttt{alice} \text{ } \texttt{rdf}:\texttt{type} \text{ } \texttt{foaf}:\texttt{Person}.\}$
- D-entailment: Interpreting datatypes
	- e.g. imposing that in all interpretations that "1" $\wedge$ xs: integer is interpreted the same as "1.0"<sup>^</sup> xs:decimal

More on that later! Now to the semantics of SPARQL. . .

# Unit Outline

- 1. [RDF Graph Formal Definitions](#page-2-0)
- 2. [RDF Interpretations and Simple Entailment](#page-19-0)
- 3. [Semantics of SPARQL](#page-84-0)
- 4. [Complexity of simple RDF entailment and SPARQL](#page-139-0)
- 5. [From SPARQL to Rules](#page-146-0)
- <span id="page-84-0"></span>6. [Simple RDF Entailment acyclic graphs](#page-148-0)

# Semantics of SPARQL

- The formal semantics of SPARQL [\[Prud'hommeaux and Seaborne, 2007\]](#page-151-1) is based on simple Entailment
- i.e., no special interpretation of the RDFS vocabulary<sup>3</sup>
- $\blacksquare$  semantics in the spec is defined in an operational way
- **based on [Pérez et al.[, 2006\]](#page-151-2), who first defined a relational algebra for** SPARQL
- some differences... similar issues as for SQL vs. relational algebra

For simplicity, we will focus on the formal semantics defined by [\[Pérez](#page-151-2) et al.[, 2006\]](#page-151-2) here, and only highlight the differences to the spec. semantics by examples.

<sup>&</sup>lt;sup>3</sup>Not entirely true: the entailment regime is actually "parametric", i.e. extensions allowed, more on that later.

# SPARQL Semantics

#### Definition of a formal semantics of SPARQL:

[http://www.polleres.net/sparqltutorial/ESWC2007\\_SPARQL\\_Tutorial\\_unit2a.pdf](http://www.polleres.net/sparqltutorial/ESWC2007_SPARQL_Tutorial_unit2a.pdf) Slides from M. Arenas C. Gutierrez, J. Pérez, ESWC 2007 Tutorial, Unit 2a. The basic semantics is defined in slides 8–31.

# Notation used in SPARQL Semantics slides

Before we look into the semantics of Peréz at al. some notation: They use an abbreviated version to write SPARQL query patterns:  $((($ { $t1$ , $t2$ } AND  $t3$ ) OPT { $t4$ , $t5$ }) AND ( $t6$  UNION { $t7$ , $t8$  })) stands for a pattern (or a sub-pattern) in the WHERE part of a query:

```
{
  {f} {f} 1 . {t} 2 } {f} {t} 3 } Optional {f} {t} 4 . {t} 5 } }{ { { t6 } UNION { t7 . t8 } }
}
```
# Notation used in SPARQL Semantics slides

Definition Graph pattern:

- if  $t_1, t_2, \ldots t_n$  are triple patterns, then  $\{t_1, t_2, \ldots, t_n\}$  is a basic graph pattern (BGP)
- if  $P_1, P_2$  are graph patterns, then
	- $\bullet$  (  $P_1$  AND  $P_1$ )
	- ( $P_1$  UNION  $P_1$ )
	- $\bullet$  (  $P_1$  OPT  $P_1$ )
	- ( $P_1$  FILTER R), where R is a FILTER expression
	- ( G GRAPH  $P_1$ ), where G is a variable or in U

are graph patterns.

Filter expressions: only bound()

# SPARQL Semantics

Definition of a formal semantics of SPARQL:

[http://www.polleres.net/sparqltutorial/ESWC2007\\_SPARQL\\_Tutorial\\_unit2a.pdf](http://www.polleres.net/sparqltutorial/ESWC2007_SPARQL_Tutorial_unit2a.pdf) Slides from M. Arenas C. Gutierrez, J. Pérez, ESWC 2007 Tutorial, Unit 2a. The basic semantics is defined in slides 8–31.

Advice to the reader: SWITCH TO OTHER SLIDESET now  $;$ -)

# SPARQL Semantics

Definition of a formal semantics of SPARQL:

[http://www.polleres.net/sparqltutorial/ESWC2007\\_SPARQL\\_Tutorial\\_unit2a.pdf](http://www.polleres.net/sparqltutorial/ESWC2007_SPARQL_Tutorial_unit2a.pdf) Slides from M. Arenas C. Gutierrez, J. Pérez, ESWC 2007 Tutorial, Unit 2a. The basic semantics is defined in slides 8–31.

Tricky parts:

- Blank nodes in Basic Graph patterns (treated slightly different in the spec)
- **Blank nodes in CONSTRUCT queries**
- Bag semantics, i.e. duplicates in solutions to SELECT queries
- Unsafe FILTERs (not treated in those slides in detail)
- FILTERs in OPTIONALs (not treated in those slides in detail)
- Higher Entailment regimes.

# Blank nodes in Basic Graph patterns

The treatment in [ESWC 2007 Tutorial, Unit 2a, slide 32], gives a correct semantic specification for this corner case.

# Blank nodes in Basic Graph patterns

The treatment in [ESWC 2007 Tutorial, Unit 2a, slide 32], gives a correct semantic specification for this corner case. However, this is NOT according to the spec [\[Prud'hommeaux and Seaborne,](#page-151-1) [2007,](#page-151-1) Appendix A6]:

"The same blank node label may not be used in two separate basic graph patterns with a single query."

This restriction allows us to treat all blank nodes just as variables, so no extra care for blank nodes is needed, normally.

Bottom line:

#### Preprocessing step 1:

Blank nodes in queries can be replaced equally using a unique, "fresh" variable for each blank node, the semantics of the query stays the same.

An example to illustrate this issue:

query9 : "SELECT all persons known who have a homepage."

```
SELECT ?X
FROM <http://www.polleres.net/foaf.rdf>
WHERE \{ \{ \_\right. : b \text{ foaf:knows } ?X \} \ \{?X \text{ foaf:homepage } \_\right. : b \}
```
That one would not be compliant with the current spec!

An example to illustrate this issue:

query9b: "SELECT all persons known who have a homepage."

SELECT ?X FROM <http://www.polleres.net/foaf.rdf> WHERE  $\{$  :b foaf:knows ?X . ?X foaf:homepage  $\_$ :b  $\}$ 

Different meaning: SELECT all persons known by their homepage.

An example to illustrate this issue:

query9c: "SELECT all persons known who have a homepage."

```
SELECT ?X
FROM <http://www.polleres.net/foaf.rdf>
WHERE \{ \quad \underline{\quad :} b1 \text{ foaf:knows} ?X \quad \} \quad \{?X \text{ foaf:homepage} \quad \underline{\quad :} b2 \quad \} \quad \}
```
That one would work!

An example to illustrate this issue:

query9d: "SELECT all persons known who have a homepage."

SELECT ?X FROM <http://www.polleres.net/foaf.rdf> WHERE  $\{ \{ ?B1 \text{ foaf: knows } ?X \} \{ ?X \text{ foaf:homepage } ?B2 \} \}$ 

That one is equivalent! Bnodes can be "treated" as variables

# Blank nodes in CONSTRUCT queries

As shown in [ESWC 2007 Tutorial, Unit 2a, slide 31]:

- CONSTRUCT queries allow an arbitrary BGP which is used to construct a new graph as the RDF merge, of all solution mappings applied to the construct template.
- This semantics ensures that
	- **B** blank nodes in CONSTRUCT pattern are treated correctly (fresh bnode for each solution)
	- only valid RDF triples are constructed (  $UB \times U \times UBL$ )

# Blank nodes in CONSTRUCT queries

As shown in [ESWC 2007 Tutorial, Unit 2a, slide 31]:

- CONSTRUCT queries allow an arbitrary BGP which is used to construct a new graph as the RDF merge, of all solution mappings applied to the construct template.
- This semantics ensures that
	- **B** blank nodes in CONSTRUCT pattern are treated correctly (fresh bnode for each solution)
	- only valid RDF triples are constructed (  $UB \times U \times UBL$ )

Some examples to understand this treatment. . .

```
query10: "Anonymizing the people Alice knows"
G_{11}:
ex:alice foaf:knows ex:bob .
ex:alice foaf:knows ex:charles .
ex:alice foaf:name "Alice".
ex:alice foaf:knows __:d.
__:d foaf:name "Dorothy".
 CONSTRUCT { ex:alice foaf:knows _:b }
 FROM G_{11}WHERE { ex:alice foaf:knows ?X }
```
Result graph: ex:alice foaf:knows \_\_:genid1 . ex:alice foaf:knows \_: genid2 . ex:alice foaf:knows \_: genid3 .

The blank node labels, i.e., variable names, in the result graph can differ from implementation to implementation. . .

```
query10: "Anonymizing the people Alice knows"
G_{11}:
ex:alice foaf:knows ex:bob .
ex:alice foaf:knows ex:charles .
ex:alice foaf:name "Alice".
ex:alice foaf:knows __:d.
__:d foaf:name "Dorothy".
 CONSTRUCT { ex:alice foaf:knows _:b }
 FROM G_{11}WHERE { ex:alice foaf: knows ?X }
Result graph:
```
ex:alice foaf:knows [] . ex:alice foaf:knows [] . ex:alice foaf:knows [] .

The blank node labels, i.e., variable names, in the result graph can differ from implementation to implementation. . .

... in Turtle syntax also possible here: anonymous blank nodes.

```
query11 : "What is the node ex:alice connected to?"
G_{11}:
ex:alice foaf:knows ex:bob .
ex:alice foaf:knows ex:charles .
ex:alice foaf:name "Alice".
ex:alice foaf:knows :d.
__:d foaf:name "Dorothy".
CONSTRUCT { ex:alice ex:connectsTo ?N }
FROM G_{11}
```

```
WHERE { ex:alice ?P ?N }
```

```
Result graph:
ex:alice ex:connectsTo ex:bob .
ex:alice ex:connectsTo ex:charles .
ex:alice ex:connectsTo [] .
ex:alice ex:connectsTo "Alice".
```

```
query11b: "What is the node ex:alice connected to?"
G_{11}:
ex:alice foaf:knows ex:bob .
ex:alice foaf:knows ex:charles .
ex:alice foaf:name "Alice".
ex:alice foaf:knows :d.
__:d foaf:name "Dorothy".
CONSTRUCT { ?N ex:isConnectedTo ex:alice }
FROM G_{11}
```

```
WHERE { ex:alice ?P ?N }
```

```
Result graph:
ex:bob ex:isConnectedTo ex:alice .
ex:charles ex:isConnectedTo ex:alice .
[] ex:isConnectedTo ex:alice .
```
In subject position, no literals allowed, the following "solution triple" is surpressed: "Alice" ex:connectedTo ex:alice.

Note: the output graph can be non-lean!

#### Bag semantics

Shown in [ESWC 2007 Tutorial, Unit 2a, slide 33]. Essentially:

- **SPARQL** allows dublicate solutions, these may arise from
	- UNION patterns
	- Projections (i.e., variables projected away in the result form)

Some examples on that. . .

```
query12 : "Who knows bob OR Charles"
G'_{11}:
ex:alice foaf:knows ex:bob .
ex:alice foaf:knows ex:charles .
```

```
SELECT ?X
FROM G_{11}WHERE { { ?X foaf: knows ex: bob }
        UNION { ?X foaf:knows ex:charles} }
```
Result:

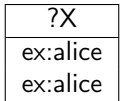

```
query12b: "Who knows bob OR Charles"
G'_{11}:
ex:alice foaf:knows ex:bob .
ex:alice foaf:knows ex:charles .
```

```
SELECT DISTINCT ?X
FROM G_{11}WHERE \{ \} ?X foaf: knows ex: bob }
        UNION { ?X foaf:knows ex:charles} }
```
Result:

$$
\begin{array}{|c|}\n\hline\n?X \\
\hline\nex:alice\n\end{array}
$$

```
query12c: "Who knows bob OR Charles"
G'_{11}:
ex:alice foaf:knows ex:bob .
ex:alice foaf:knows ex:charles .
CONSTRUCT { ?X rdf:type ex:BobOrCharlesKnower }
FROM G_{11}WHERE \{ \} ?X foaf: knows ex: bob }
         UNION { ?X foaf:knows ex:charles} }
```
Result graph: ex:alice rdf:type ex:BobOrCharlesKnower .

```
query12d: "Who knows bob OR Charles"
G'_{11}:
ex:alice foaf:knows ex:bob .
ex:alice foaf:knows ex:charles .
CONSTRUCT { __:X rdf:type ex:BobOrCharlesKnower }
FROM G_{11}WHERE { { ?X foaf:knows ex:bob }
         UNION { ?X foaf:knows ex:charles} }
Result graph:
```
\_\_:genid1 rdf:type ex:BobOrCharlesKnower . \_\_:genid2 rdf:type ex:BobOrCharlesKnower .

Note here: Blank nodes in CONSTRUCT also are affected by duplicate solutions!
## Bag semantics – Example 1: Duplicates from UNION

```
query12d: "Who knows bob OR Charles"
G'_{11}:
ex:alice foaf:knows ex:bob .
ex:alice foaf:knows ex:charles .
```

```
CONSTRUCT { __:Y rdf:type ex:BobOrCharlesKnower }
FROM G_{11}WHERE { { ?X foaf:knows ex:bob }
        UNION { ?X foaf:knows ex:charles} }
```

```
Result graph:
__:genid1 rdf:type ex:BobOrCharlesKnower .
__:genid2 rdf:type ex:BobOrCharlesKnower .
```
Note here: Blank nodes in CONSTRUCT also are affected by duplicate solutions! The blank node id in a construct template is completely irrelevant

## Bag semantics – Example 1: Duplicates from UNION

```
query12d: "Who knows bob OR Charles"
G'_{11}:
ex:alice foaf:knows ex:bob .
ex:alice foaf:knows ex:charles .
```

```
CONSTRUCT { [] rdf:type ex:BobOrCharlesKnower }
FROM G_{11}WHERE { { ?X foaf:knows ex:bob }
        UNION { ?X foaf:knows ex:charles} }
```

```
Result graph:
__:genid1 rdf:type ex:BobOrCharlesKnower .
__:genid2 rdf:type ex:BobOrCharlesKnower .
```
Note here: Blank nodes in CONSTRUCT also are affected by duplicate solutions! The blank node id in a construct template is completely irrelevant

## Bag semantics – Example 2: Duplicates from projection

```
query12e: "Who knows whom?"
G'_{11}:
ex:alice foaf:knows ex:bob .
ex:alice foaf:knows ex:charles .
```

```
SELECT ?X ?Y
FROM G_{11}WHERE { ?X foaf: knows ?Y }
```
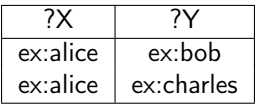

## Bag semantics – Example 2: Duplicates from projection

```
query12f: "Who knows somebody?"
G'_{11}:
ex:alice foaf:knows ex:bob .
ex:alice foaf:knows ex:charles .
```

```
SELECT ?X
FROM G_{11}WHERE { ?X foaf: knows ?Y }
```
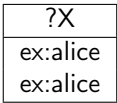

## Bag semantics – Example 2: Duplicates from projection

```
query12g: "Who knows somebody?"
G'_{11}:
ex:alice foaf:knows ex:bob .
ex:alice foaf:knows ex:charles .
```

```
SELECT ?X
FROM G_{11}WHERE { ?X foaf: knows [] }
```
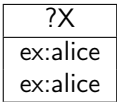

## Unsafe FILTERs and Errors in FILTERs

#### For patterns of the form (P FILTER  $R$ )

- **u** variables, appearing in R but not in P are problematic.
- **■** complex filter expression, i.e. if R uses  $\neg$ ,  $\wedge$ ,  $\vee$  follow a 3-valued logic  $(\top, \perp, err)$

#### Unsafe FILTER expression

Given a pattern (P FILTER R) we call R unsafe if it contains a variable not occurring in P.

```
G_{12}:
ex:bob a foaf:Person; foaf:homepage ex:hp1; ex:age 20 .
ex:charles a foaf:Person; foaf:homepage ex:hp2; ex:age 40 .
```
query13:

```
SELECT ?X ?H
WHERE { ?X rdf:type foaf:Person. ?X foaf:homepage ?H .
        ?X ex:age ?A FILTER( ?A > 30 ) }
```
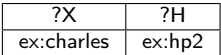

```
G_{12}:
ex:bob a foaf:Person; foaf:homepage ex:hp1; ex:age 20 .
ex:charles a foaf:Person; foaf:homepage ex:hp2; ex:age 40 .
```
query13b:

```
SELECT ?X ?H
WHERE { ?X rdf:type foaf:Person. ?X foaf:homepage ?H .
         FILTER( ?A > 30 ) }
```
Result:

```
?X | ?H
```
"Unsafe" variables in FILTERs just have to be treated as unbound, so the FILTER evaluates to "unbound  $>$  30" which is an error, thus the FILTER expression always fails, independent of the input graph.

Note: unbound variables do not always yield the overall FILTER expression to fail!

```
G_{12}:
ex:bob a foaf:Person; foaf:homepage ex:hp1; ex:age 20 .
ex:charles a foaf:Person; foaf:homepage ex:hp2; ex:age 40.
```
query13c:

```
SELECT ?X ?H
WHERE { ?X rdf:type foaf:Person. ?X foaf:homepage ?H
       FILTER( ! bound(?A) ) }
```
Result:

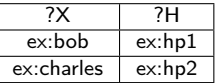

That one is no problem!

Note: unbound variables do not always yield the overall FILTER expression to fail!

```
G_{12}:
ex:bob a foaf:Person; foaf:homepage ex:hp1; ex:age 20 .
ex:charles a foaf:Person; foaf:homepage ex:hp2; ex:age 40.
```
query13c:

```
SELECT ?X ?H
WHERE { ?X rdf:type foaf:Person. ?X foaf:homepage ?H
       FII.TER( ! bound(?A) )
```
Result:

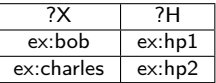

That one is no problem!

Hovewer, there are exceptions concerning unsafe FILTERs...

[\[Prud'hommeaux and Seaborne, 2007,](#page-151-0) Section 5.2.2] "A constraint, expressed by the keyword FILTER, is a restriction on solutions over the whole group in which the filter appears."

```
G_{12}:
ex:bob a foaf:Person; foaf:homepage ex:hp1; ex:age 20 .
ex:charles a foaf:Person; foaf:homepage ex:hp2; ex:age 40.
```
query14:

SELECT ?X ?H WHERE { ?X rdf:type foaf:Person. FILTER( isIRI(?H) ) ?X foaf:homepage ?H }

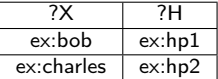

[\[Prud'hommeaux and Seaborne, 2007,](#page-151-0) Section 5.2.2] "A constraint, expressed by the keyword FILTER, is a restriction on solutions over the whole group in which the filter appears."

```
G_{12}:
ex:bob a foaf:Person; foaf:homepage ex:hp1; ex:age 20 .
ex:charles a foaf:Person; foaf:homepage ex:hp2; ex:age 40.
```
#### query14b:

```
SELECT ?X ?H
WHERE { { ?X rdf:type foaf:Person. } FILTER( isIRI(?H) ) { ?X foaf:homepage ?H } }
```
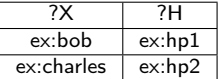

[\[Prud'hommeaux and Seaborne, 2007,](#page-151-0) Section 5.2.2] "A constraint, expressed by the keyword FILTER, is a restriction on solutions over the whole group in which the filter appears."

```
G_{12}:
ex:bob a foaf:Person; foaf:homepage ex:hp1; ex:age 20 .
ex:charles a foaf:Person; foaf:homepage ex:hp2; ex:age 40.
```
#### query14c:

SELECT ?X ?H<br>WHERE { ?X rdf:type foaf:Person. ?X foaf:homepage ?H FILTER( isIRI(?H) ) }

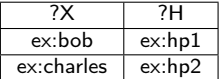

[\[Prud'hommeaux and Seaborne, 2007,](#page-151-0) Section 5.2.2] "A constraint, expressed by the keyword FILTER, is a restriction on solutions over the whole group in which the filter appears."

```
G_{12}:
ex:bob a foaf:Person; foaf:homepage ex:hp1; ex:age 20 .
ex:charles a foaf:Person; foaf:homepage ex:hp2; ex:age 40.
```
query14d: BUT:

SELECT ?X ?H WHERE { { ?X rdf:type foaf:Person. FILTER( isIRI(?H) ) } ?X foaf:homepage ?H }

$$
|\ ?X | |\ ?H|
$$

Actually, this is not really an "exception", but just a matter of translation to the relational syntax, where FILTERs are always moved last and are concatenated.

Actually, this is not really an "exception", but just a matter of translation to the relational syntax, where FILTERs are always moved last and are concatenated.

Normalization, i.e. exhaustive application of the following rules:

- P1 FILTER R  $P2 \Rightarrow (P1 \text{ AND } P2)$  FILTER R)
- $($  P FILTER  $R1)$  FILTER  $R2 \Rightarrow ($  P FILTER  $(R1 \land R2)$ )

Actually, this is not really an "exception", but just a matter of translation to the relational syntax, where FILTERs are always moved last and are concatenated.

Normalization, i.e. exhaustive application of the following rules:

- P1 FILTER R  $P2 \Rightarrow (P1 \text{ AND } P2)$  FILTER R)
- $($  P FILTER  $R1)$  FILTER  $R2 \Rightarrow ($  P FILTER  $(R1 \land R2)$ )

Intuitively: move FILTERs always to the end within a group, before evaluating the semantics.

"select Persons, and homepages only of those older than 30"  $G_{12}$  as before. query15:

SELECT ?X ?H WHERE { ?X rdf:type foaf:Person. ?X ex:age ?A OPTIONAL { ?X foaf:homepage ?H FILTER( ?A > 30 ) } }

| ?X     | ?H                                                                                      |
|--------|-----------------------------------------------------------------------------------------|
| ex:bob | $\{\mu_1 = \{X \rightarrow bob\}, \mu_2 = \{X \rightarrow charles, H \rightarrow hp2\}$ |

"select Persons, and homepages only of those older than 30"  $G_{12}$  as before. query15:

```
SELECT ?X ?H
WHERE { ?X rdf:type foaf:Person. ?X ex:age ?A
        OPTIONAL { ?X foaf:homepage ?H FILTER( ?A > 30 ) } }
```
Result:

| ?X     | ?H                                                                                      |
|--------|-----------------------------------------------------------------------------------------|
| ex:bob | $\{\mu_1 = \{X \rightarrow bob\}, \mu_2 = \{X \rightarrow charles, H \rightarrow hp2\}$ |

In the original semantics of  $[Pe$ rez et al.[, 2006\]](#page-151-1) this would never return any homepage, since the FILTER is considered unsafe, i.e. would fail, and the OPTIONAL pattern would never return any solutions.

How to fix this?

Semantics in [ESWC 2007 Tutorial, Unit 2a, slide 3] for OPTIONALs:

Semantics of OPT

 $[[ (P_1 \text{OPT} P_2)]]_G = [[P_1]]_G \longrightarrow [[P_2]]_G =([[P_1]]_G \bowtie [[P_2]]_G) \cup([[P_1]]_G \setminus [[P_2]]_G)$ 

How to fix this?

Semantics in [ESWC 2007 Tutorial, Unit 2a, slide 3] for OPTIONALs:

Semantics of OPT

 $[[(P_1 \text{OPT} P_2)]]_G = [[P_1]]_G \longrightarrow [[P_2]]_G =([[P_1]]_G \Join [[P_2]]_G) \cup([[P_1]]_G \setminus [[P_2]]_G)$ 

Problem: This def. assumes a **compositional semantics**, i.e., that  $[[ (P_1 \circ P_2)]]$ can always be defined **modularly** with respect to  $[[P_1]]$  and  $[[P_2]] \ldots$ 

How to fix this?

Semantics in [ESWC 2007 Tutorial, Unit 2a, slide 3] for OPTIONALs:

Semantics of OPT

 $[[ (P_1 \texttt{OPT} P_2)]]_G = [[P_1]]_G \longrightarrow [[P_2]]_G =([[P_1]]_G \bowtie [[P_2]]_G) \cup ([[P_1]]_G \setminus [[P_2]]_G)$ 

Problem: This def. assumes a **compositional semantics**, i.e., that  $\left[\left(P_1 \circ P_2\right)\right]$ can always be defined **modularly** with respect to  $[[P_1]]$  and  $[[P_2]] \ldots$ 

... Unfortunately, for  $[[ (P_1 \text{ OPT } P_2) ]]$ , if there is an unsafe FILTER in  $P_2$ , the official SPARQL semantics is not compositional!

How to fix this? Solution:

[\[Prud'hommeaux and Seaborne, 2007,](#page-151-0) Section 12.5] rather says:

Semantics of OPT

A mapping  $\mu$  is in  $\left\| (P_1 \text{ OPT } (P_2 \text{ FILTER } R) \right\|_G$  if and only if:

- $\mu = \mu_1 \cup \mu_2$ , s.t.  $\mu_1 \in ([[P_1]]_G$  and  $\mu_2 \in [[P_2]]_G$  are compatible, and  $\mu$ satisfies  $R$ , or
- **■**  $\mu \in ([[P_1]]_G$  and there is no compatible  $\mu_2 \in [[P_2]]_G$  for  $\mu$ , or
- $\mu \in ([[P_1]]_G$  and for any compatible  $\mu_2 \in [[P_2]]_G$ ,  $\mu \cup \mu_2$  does not satisfy R.

How to fix this? Solution:

[\[Prud'hommeaux and Seaborne, 2007,](#page-151-0) Section 12.5] rather says:

Semantics of OPT

A mapping  $\mu$  is in  $\left\| (P_1 \text{ OPT } (P_2 \text{ FILTER } R) \right\|_G$  if and only if:

- $\mu = \mu_1 \cup \mu_2$ , s.t.  $\mu_1 \in ([[P_1]]_G$  and  $\mu_2 \in [[P_2]]_G$  are compatible, and  $\mu$ satisfies  $R$ , or
- **■**  $\mu \in ([[P_1]]_G$  and there is no compatible  $\mu_2 \in [[P_2]]_G$  for  $\mu$ , or
- $\mu \in ([[P_1]]_G$  and for any compatible  $\mu_2 \in [[P_2]]_G$ ,  $\mu \cup \mu_2$  does not satisfy R.

Important: As opposed to the compositional definition, now the definition of OPT has 3 components!

How to fix this? Solution:

[\[Prud'hommeaux and Seaborne, 2007,](#page-151-0) Section 12.5] rather says:

Semantics of OPT

A mapping  $\mu$  is in  $\left\| (P_1 \text{ OPT } (P_2 \text{ FILTER } R) \right\|_G$  if and only if:

- $\mu = \mu_1 \cup \mu_2$ , s.t.  $\mu_1 \in ([[P_1]]_G$  and  $\mu_2 \in [[P_2]]_G$  are compatible, and  $\mu$ satisfies  $R$ , or
- **■**  $\mu \in ([[P_1]]_G$  and there is no compatible  $\mu_2 \in [[P_2]]_G$  for  $\mu$ , or
- $\mu \in ([[P_1]]_G$  and for any compatible  $\mu_2 \in [[P_2]]_G$ ,  $\mu \cup \mu_2$  does not satisfy R.

Important: As opposed to the compositional definition, now the definition of OPT has 3 components!

Positive message: Can be emulated with SPARQL with safe FILTERs by a rewriting! [\[Angles and Gutierrez, 2008,](#page-151-2) Theorem 1].

## Complex FILTERs

Attention!  $\wedge$  (&&),  $\vee$  (11),  $\neg$  (!), in SPARQL FILTERs are not evaluated with respect to the usual boolean algebra, but (similar to SQL) in a 3-valued logic. e.g.  $eval("40"^{\wedge}$ xs:integer > "30"<sup> $\wedge$ </sup>xs:integer) = true,  $eval("20"^{\wedge}xs:integer > "20"^{\wedge}xs:integer) = false,$  $eval("old" > "30"^{\hat{\wedge}}$ xs:integer) =  $err$ (cf. query16), similar for query13b before

# Complex FILTERs

Attention!  $\wedge$  (&&),  $\vee$  (11),  $\neg$  (!), in SPARQL FILTERs are not evaluated with respect to the usual boolean algebra, but (similar to SQL) in a 3-valued logic. e.g.  $eval("40"^{\wedge}$ xs:integer > "30"<sup> $\wedge$ </sup>xs:integer) = true,  $eval("20"^{\wedge}xs:integer > "20"^{\wedge}xs:integer) = false,$  $eval("old" > "30"^{\hat{\wedge}}$ xs:integer) =  $err$ (cf. query16), similar for query13b before

Since a FILTER constraint  $R$  can result not only in  $true$  and  $false$ , but also in err, the semantics of FILTERs has to reflect that:

 $eval(R)$ :

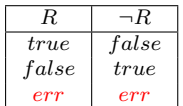

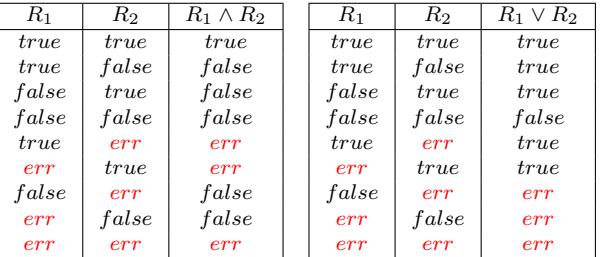

[Unit 2 – RDF & SPARQL foundations](#page-0-0) 3. Semantics of SPARQL

Complex FILTERs – Example

query17:

SELECT ?X ?A WHERE { ?X rdf:type foaf:Person. ?X ex:age ?A FILTER (  $!(?A > ?X)$  &  $(?A > 20)$  ) }

## Complex FILTERs – Example

query17:

```
SELECT ?X ?A
WHERE { ?X rdf:type foaf:Person. ?X ex:age ?A
       FILTER ( !(?A > ?X) & (?A > 20) ) }
```
This will not return a result, because comparison of a literal and a resource yields  $err$ :

> $eval(\neg err \wedge true) = err$  $eval(\neg err \wedge false) = false$  $eval(\neg err \wedge err) = err$

## Complex FILTERs – Example

query17b:

SELECT ?X ?A WHERE { ?X rdf:type foaf:Person. ?X ex:age ?A FILTER  $( ! ( ?A > ?X ) \&( ?A > 20 ) ) )$ 

This one works for  $\mu = \{?X \rightarrow \text{ex} : \text{bob}, ?A \rightarrow 20\}$ :

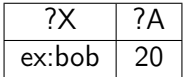

$$
eval(\neg (err \land false) = true
$$

# Higher Entailment regimes

All the semantics of SPARQL relies on the definition of BGP matching being built "on-top" of RDF simple entailment.

What if we want to consider "higher" entailments (RDF-, RDFS-, D-, OWL-entailment)?

- $\blacksquare$  As we will see, some problems with that...
- We will talk about this, after we have talked about RDF- RDFS- and OWL-Entailment.

## Unit Outline

- 1. [RDF Graph Formal Definitions](#page-2-0)
- 2. [RDF Interpretations and Simple Entailment](#page-19-0)
- 3. [Semantics of SPARQL](#page-84-0)
- 4. [Complexity of simple RDF entailment and SPARQL](#page-139-0)
- 5. [From SPARQL to Rules](#page-146-0)
- <span id="page-139-0"></span>6. [Simple RDF Entailment acyclic graphs](#page-148-0)

#### Simple RDF Entailment is NP-complete: Membership

Recall, we had that before already: We can test entailment  $G \models ?G'$  by

- 1 guessing a mapping  $\mu$  and
- 2 test whether  $\mu(G') \subseteq G$  (this is obviously polynomial)

Membership in NP - done

#### Simple RDF Entailment is NP-complete: Hardness

To proof hardness we have to reduce another NP-hard problem to RDF entailment (in polynomial time). Let's "adapt" the proof from [\[Chandra and Merlin, 1977\]](#page-151-3).

#### Simple RDF Entailment is NP-complete: Hardness

To proof hardness we have to reduce another NP-hard problem to RDF entailment (in polynomial time). Let's "adapt" the proof from [\[Chandra and Merlin, 1977\]](#page-151-3).

**3-colorability**: Given an undirected Graph  $Gr$ , can all nodes be colored with 3 colors red, green, blue without two adjacent nodes having the same color?

## Simple RDF Entailment is NP-complete: Hardness

To proof hardness we have to reduce another NP-hard problem to RDF entailment (in polynomial time). Let's "adapt" the proof from [\[Chandra and Merlin, 1977\]](#page-151-3).

**3-colorability**: Given an undirected Graph  $Gr$ , can all nodes be colored with 3 colors red, green, blue without two adjacent nodes having the same color?

Reduction (the "trick" is we have to convert an undirected to a directed RDF graph):

Graph  $G_1$ : simply encodes all "allowed" edges: :red :edge :green. :green :edge :red. :green :edge :blue. :blue :edge :green. :blue :edge :red. :red :redge :blue.

Graph  $G_2$ : for each  $(node_1, node_2) \in Gr$  we add two triples:  $\text{...}$ :n1 :edge  $\text{...}$ :n2.  $\text{...}$ :n2 :edge  $\text{...}$ :n1. to the graph  $G_2$ , i.e, we model the nodes as blank nodes.
### Simple RDF Entailment is NP-complete: Hardness

To proof hardness we have to reduce another NP-hard problem to RDF entailment (in polynomial time). Let's "adapt" the proof from [\[Chandra and Merlin, 1977\]](#page-151-0).

**3-colorability**: Given an undirected Graph  $Gr$ , can all nodes be colored with 3 colors red, green, blue without two adjacent nodes having the same color?

Reduction (the "trick" is we have to convert an undirected to a directed RDF graph):

- Graph  $G_1$ : simply encodes all "allowed" edges: :red :edge :green. :green :edge :red. :green :edge :blue. :blue :edge :green. :blue :edge :red. :red :redge :blue.
- Graph  $G_2$ : for each  $(node_1, node_2) \in Gr$  we add two triples:  $\text{...}$ :n1 :edge  $\text{...}$ :n2.  $\text{...}$ :n2 :edge  $\text{...}$ :n1. to the graph  $G_2$ , i.e, we model the nodes as blank nodes.

Now, it is easy to see that:

Proposition

Gr is 3-colorably if and only if  $G_1 \models G_2$ 

## Complexity of SPARQL evaluation

Time allowed (this is NOT subject of the exam!) [http://www.polleres.net/sparqltutorial/ESWC2007\\_SPARQL\\_](http://www.polleres.net/sparqltutorial/ESWC2007_SPARQL_Tutorial_unit4.pdf) [Tutorial\\_unit4.pdf](http://www.polleres.net/sparqltutorial/ESWC2007_SPARQL_Tutorial_unit4.pdf) Slides from M. Arenas C. Gutierrez, J. Pérez, ESWC 2007 Tutorial Complexity of SPARQL evaluation, slides: 40–46.

## Unit Outline

- 1. [RDF Graph Formal Definitions](#page-2-0)
- 2. [RDF Interpretations and Simple Entailment](#page-19-0)
- 3. [Semantics of SPARQL](#page-84-0)
- 4. [Complexity of simple RDF entailment and SPARQL](#page-139-0)
- 5. [From SPARQL to Rules](#page-146-0)
- <span id="page-146-0"></span>6. [Simple RDF Entailment acyclic graphs](#page-148-0)

Unit 2 – RDF & SPAROL foundations 5. From SPAROL to Rules

#### From SPARQL to Rules

Time allowed (this is NOT subject of the exam!) <http://www.polleres.net/presentations/20080109talk-cosenza.pdf>

### Unit Outline

- 1. [RDF Graph Formal Definitions](#page-2-0)
- 2. [RDF Interpretations and Simple Entailment](#page-19-0)
- 3. [Semantics of SPARQL](#page-84-0)
- 4. [Complexity of simple RDF entailment and SPARQL](#page-139-0)
- 5. [From SPARQL to Rules](#page-146-0)
- <span id="page-148-0"></span>6. [Simple RDF Entailment acyclic graphs](#page-148-0)

[Unit 2 – RDF & SPARQL foundations](#page-0-0) 6. Simple RDF Entailment acyclic graph

Simple Entailment is polynomial for ground and acyclic graphs

Time allowed (this is NOT subject of the exam!) [http://www.polleres.net/presentations/20080605dRDF\\_ESWC2008.pdf](http://www.polleres.net/presentations/20080605dRDF_ESWC2008.pdf)

# Recommended Reading

- Gutiérrez et al., 2004], excellent article on the logical foundations of RDF
- **I** [\[de Bruijn](#page-151-2) et al., 2005], relating RDF entailment to normal first-order logic.
- **P** [Pérez et al.[, 2006\]](#page-151-3), SPARQL Semantics.
- A bit more tough reading (specs), but also recommended:
	- $\blacksquare$  [\[Hayes, 2004,](#page-151-4) Sections 1–2], official RDF semantics specification.
	- **Fame Find**'hommeaux and Seaborne, 2007, Section 12, official SPARQL semantics specification.

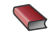

#### Renzo Angles and Claudio Gutierrez.

The expressive power of sparql. In International Semantic Web Conference (ISWC 2008), pages 114–129, 2008.

<span id="page-151-0"></span>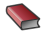

#### A. K. Chandra and P. M. Merlin. Optimal Implementation of Conjunctive Queries in Relational Data Bases. In Conference Record of the Ninth Annual ACM Symposium on Theory of Computing, pages 77–90, 1977.

<span id="page-151-2"></span>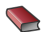

Jos de Bruijn, Enrico Franconi, and Sergio Tessaris. Logical reconstruction of normative RDF.

In OWL: Experiences and Directions Workshop (OWLED-2005), Galway, Ireland, November 2005.

<span id="page-151-1"></span>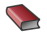

Claudio Gutiérrez, Carlos A. Hurtado, and Alberto O. Mendelzon. Foundations of semantic web databases.

In PODS, pages 95–106, 2004.

<span id="page-151-4"></span>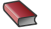

P. Hayes. RDF semantics, 2004.

<http://www.w3.org/TR/rdf-mt/>.

<span id="page-151-3"></span>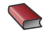

Jorge Pérez, Marcelo Arenas, and Claudio Gutierrez. Semantics and complexity of sparql. In International Semantic Web Conference (ISWC 2006), pages 30–43, 2006.

<span id="page-151-5"></span>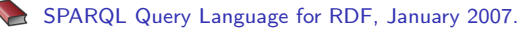

[Unit 2 – RDF & SPARQL foundations](#page-0-0) 7. References

W3C Recommendation, available at <http://www.w3.org/TR/2008/REC-rdf-sparql-query-20080115/>.